**Programme de colles** 

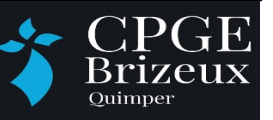

**sciences physiques**

**Semaine 12** du 9 au 13 janvier

# **Les questions de cours possibles**

## **Propagation d'un signal**

## **C2. Interférences et ondes stationnaires***(en exercice)*

#### **Mécanique**

## **C1 : Notions de cinématique** *(en cours et exercice )*

**1. Présenter les coordonnées cartésiennes** ( *x , y , z*) **d'un point M. Établir l'expression des composantes du vecteur position, du vecteur vitesse , du vecteur accélération et du déplacement élémentaire.**

**2. Présenter les coordonnées cylindriques** (ρ *,*θ *,z*) **d'un point M. Définir la base cylindrique associée au point M. Établir l'expression des composantes du vecteur position, du vecteur vitesse , du vecteur accélération et du déplacement élémentaire.**

**3. Présenter les coordonnées polaires** (*r ,*θ) **d'un point M. Définir la base polaire associée au point M. Établir l'expression des composantes du vecteur position, du vecteur vitesse , du vecteur accélération .** 

**Présenter la base de Frenet , donner l'expression du vecteur vitesse et du vecteur accélération. Présenter sur un schéma la différence avec la base polaire.**

**4. Définir un mouvement rectiligne, établir l'expression des vecteurs cinématiques puis les équations horaires du mouvement dans le cas d'un mouvement rectiligne uniforme, puis rectiligne uniformément varié.**

**5. Définir un mouvement circulaire, présenter le repère d'espace, les coordonnées et la base de projection utilisées . Établir l'expression des vecteurs cinématiques puis les équations horaires du mouvement dans le cas d'un mouvement circulaire uniforme, puis circulaire uniformément varié.**

## **C2 : Dynamique en référentiel galiléen** *(en cours )*

**6. Donner la définition du centre d'inertie G d'un système de points. Dans le cas de deux points matériels,établir la position de G. Définir la quantité de mouvement d'un point matériel. Dans le cas d'un système de points de masse m, montrer que**  $\vec{P} = m \vec{v}_G$ .

**7. Définir la notion de force, de champ de force, citer des exemples.** 

- **8. Faire l'exemple de cours 1**
- **9. Faire l'exemple de cours 2**